#### **ATELIERS " ACCOMPAGNEMENT INDIVIDUEL A LA RÉALISATION D'UN RAPPORT DE STAGE, MÉMOIRE, …"**

#### **Sur rendez-vous**

#### Public : tous - gratuit

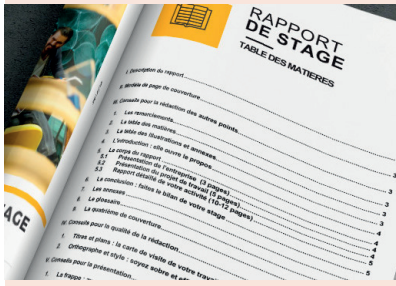

L'association propose un accompagnement individualisé, voire en groupe à toute personne en difficulté dans la réalisation d'un rapport de stage, d'un mémoire et/ou dans la mise en page en vue d'une présentation orale.

#### **Pourquoi ?**

Malgré une très bonne maîtrise du smartphone et de l'internet, la rédaction d'un tel document peut devenir compliquée, voire stressante.

#### **Comment ?**

Par un accompagnement individuel, voire en groupe au cas où plusieurs élèves ont à travailler dans un même objectif. Réalisable avec du matériel informatique : ordinateur, imprimante, ou à partir de votre ordinateur portable.

#### **Après examen des objectifs :**

- Aide à la constitution de la trame, à la construction du devoir
- Orientation sur d'éventuelles recherches (internet, littérature, documents professionnels, …)
- Relecture du document pour remise en ordre des idées, éventuelles reprises de formulations, correction de l'orthographe
- Accompagnement à la présentation d'un document de synthèse en vue de la soutenance orale.

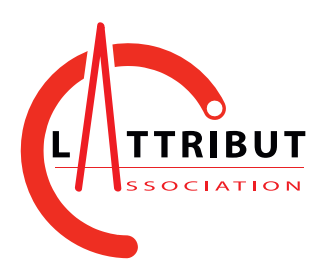

## **Association L'Attribut**

**L'Attrium - 14 - 16 Grande Rue, 58350, Châteauneuf-Val-de-Bargis**

## **03 86 61 80 42**

**Ouvert du lundi au samedi de 9h30 à 17h30, le lundi à partir 13h30 et le samedi jusqu'a 12h30 infos@lattribut.fr - www.lattribut.fr**

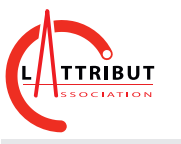

## PROGRAMME DES ATELIERS

MARS / AVRIL 2022

#### **ATELIERS BUREAUTIQUE**

#### **TRAITEMENT DE TEXTE :**

**2 modules** les 4 et 5 avril 2022, 10h à 12h

#### Public : adulte - 30 €

Je mets en page un courrier, un cv, des écrits… Connaitre les différentes combinaisons du clavier, les

manipulations de base et les astuces pour mettre en forme un paragraphe, une lettre, un long document, avec images et tableaux.

• L'interface du programme • Insérer, déplacer ou sup-• Créer un nouveau document • Saisir, modifier ou suppri-• Utiliser les graphiques mer un texte • Mise en forme : police de caractère, style, couleur, tableau simple • Listes à puces / numéros, • Enregistrement • Mise en page : marges, • Impression orientation… primer une ligne ou une colonne matique

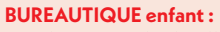

Tous les mercredis de 14h à 15h

Public : enfant (9 - 13 ans) - gratuit

Comment utiliser une suite bureautique (logiciel libre), créer des fichiers texte, de calcul ou de présentation

#### **ATELIERS PROJET WEB : CRÉER ET ADMINISTRER UN SITE INTERNET**

**Session 1 : 3 modules + 1h d'accompagnement individuel sur rendez-vous** Les 21, 28 mars et 4 avril 2022 de 14h à 17h

**Session 2 : 3 modules + 1h d'accompagnement individuel sur rendez-vous** Les 2, 16 et 30 mai 2022 de 14h à 17h

#### Public : adulte - 100 € la session

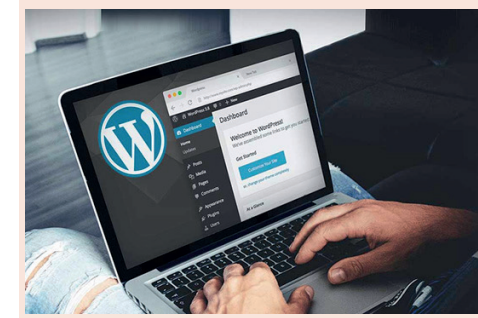

- Fonctionnement d'un site (serveur, hébergement etc)
- Les noms de domaine
- HTTP et HTTPS
- Installation chez un hébergeur ou sur son ordinateur
- Transfert de fichiers FTP
- L'arborescence et le contenu de son site
- Prise en main de Wordpress
- Tableau de bord
- Écrire des articles et des pages
- Mettre en forme son contenu avec des blocs • Rajouter des fonctionnalités avec des extensions
- Mettre son site en conformité RGPD
- Améliorer le référencement

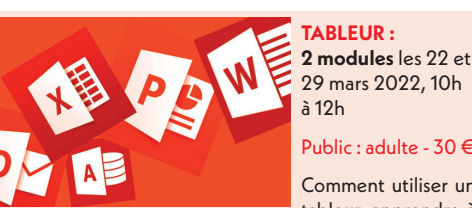

Public : adulte -  $30 \notin$ 

Comment utiliser un tableur, apprendre à

faire des calculs simples. Créer, modifier ou réutiliser vos calculs sans erreurs.

Utiliser vos calculs pour faire des graphiques. Mettre en forme vos tableaux, insérer des images, filtrer et trier vos données.

- données • Appliquer un style de tableau
- Les formats de données (texte, nombre, date et
	- Insertion d'images
		- Création et modification de graphique
		- Gestion des données sur plusieurs feuilles • Gérer l'impression
- heure, …) • Mise en forme des données : taille, couleur, alignement, mise en forme

• Numéroter les pages, créer un sommaire auto-• Correcteur automatique

d'un tableau : bordures,

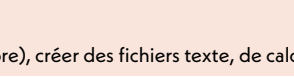

couleurs, taille

## • L'interface du programme • Saisie et sélection de

• Les fonctions : somme, moyenne, etc. • Tri et filtres

#### **ATELIERS "J'UTILISE INTERNET"**

#### **3 modules :** les 1er, 8 et 15 avril 2022 de 14h à 16h

#### Public : adulte - 15 € par module

C'est quoi internet, et que peut-on y faire ? Tour d'horizon et principales fonctions des logiciels qui permettent d'y accéder. Utiliser des moteurs de recherche et des services gratuits (adresse mail, agenda, carnet d'adresse, cloud). Accéder aux sites administratifs (CAF, Pôle Emploi, la Poste…) ou commerciaux (réservations d'hôtel ou de billet de train, achats…).

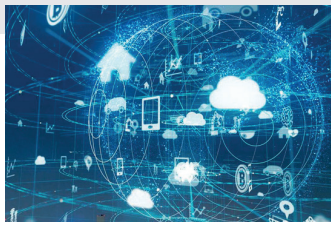

#### **Utiliser Internet : Naviguer - Module 1**

- le 1er avril 2022 de 14 à 16h
- Les différentes connexions
- Fonctionnement d'internet
- Les navigateurs pour aller sur le réseau internet
- Changer de page internet
- Les onglets de navigation
- L'historique
- Gérer les pages favorites
- Configurer le navigateur

**Rechercher - Module 2** le 8 avril 2022 de 14 à 16h • Faire des recherches • Les différents moteurs de re-

**Utiliser Internet :** 

- cherche • Utiliser les moteurs de recherche
- Rechercher et enregistrer une image sur internet
- Télécharger des fichiers
- Les paramètres de confidentialité
- Utiliser un cloud

**ATELIERS "J'UTILISE UN ORDINATEUR"**

#### **Utiliser Internet : Emails - Module 3**

#### le 15 avril 2022 de 14 à 16h

- C'est quoi un courriel ou email
- Les logiciels de messagerie
- Envoyer et recevoir
- Répondre et transférer
- Envoyer en copie ou copie cachée
- Classer et retrouver un email • Gérer les pièces jointes.

### **STAGE "CRÉER DES JEUX VIDÉO"**

#### **STAGE VACANCES SCOLAIRES :** du 26 au 29 avril 2022 de 10h à 12h

#### Public : enfants (10-14 ans) - 35 € / 20€ pour le 2ème enfant de la fratrie

Avec un outil idéal d'initiation à la programmation et à la pensée informatique, basé sur l'utilisation de blocs simples. Son approche inspirée des dessins animés et la place importante accordée aux multimédias – sons, éléments graphiques et animations – en font un outil d'initiation à l'informatique intéressant et divertissant.

Lors de son utilisation, les enfants passent par des phases d'apprentissage :

Pensée algorithmique / Représentation de l'information et de son traitement / Résolution de problèmes/ Contrôle des résultats

Pendant que les enfants créent des programmes, ils apprennent des concepts de base en informatique tels que les processus itératifs (les boucles par exemple) et les cri-

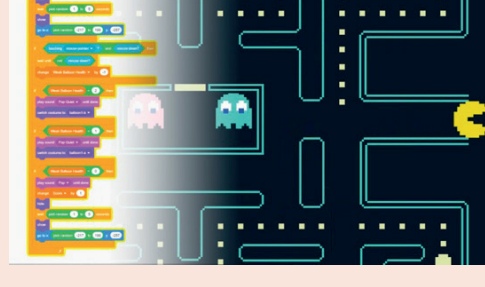

tères conditionnels (si, alors, sinon). Ils acquièrent également les concepts mathématiques importants tels que les coordonnées (repère dans le plan), les variables et les nombres aléatoires.

#### **ATELIERS "CONSTRUIRE ET PROGRAMMER DES ROBOTS"**

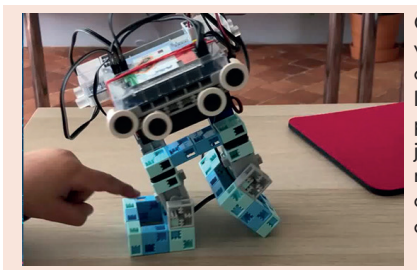

Construire et programmer un robot aide à développer la créativité, la pensée logique, mais aussi l'esprit critique et une pensée originale. Car, en matière de programmation, il n'y a pas qu'une solution pour parvenir à ses fins, mais plusieurs, que les participants peuvent se plaire à explorer. Apprendre à programmer devient un jeu d'enfant. Les robots programmables se montent en un temps record puisque les briques et les pièces s'emboitent entre elles sans qu'aucune visserie ne soit nécessaire. Donner vie aux robots avec des logiciels de programmation simples, accessibles dès 9 ans.

**ENFANTS - 10 modules - hors vacances scolaires** Tous les mercredis jusqu'au 1er juin 2022 de 10h à 12h

Public : enfants (9-13 ans) - 10 € par module / 85 € les 10 - 50€ pour le 2ème enfant de la fratrie

**ADULTES : 3 modules** Les 19, 26 mars et 2 avril 2022 de 10h à 12h

Public : adulte - 45 €

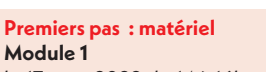

le 17 mars 2022 de 14 à 16h

Découvrir le fonctionnement et les différents éléments d'un ordinateur Écran, mémoire, disque dur, processeur, carte mère, périphériques … Utilisation du clavier / souris

**J'entretiens mon ordinateur Module 4** le 9 avril 2022 de 10 à 12h

Comment se prémunir des virus, Sauvegarder ses fichiers Mettre à jour son ordinateur et ses logiciels pour que l'ordinateur

**Premiers pas : système Module 2**

le 31 mars 2022 de 14 à 16h

Les différents objets (fichiers, dossier, programmes) Manipulation des fenêtres Menu « démarrer » La barre des tâches Le panneau de configuration

#### **Je gère mes fichiers et dossiers Module 3**

le 7 avril 2022 de 14 à 16h

Gérer des dossiers : Utiliser l'explorateur Créer et nommer un dossier Déplacer un dossier Supprimer un dossier

Gérer des fichiers : Enregistrer Copier, déplacer, renommer Récupérer Rechercher Supprimer définitivement

reste performant le plus longtemps Changer un disque dur ou ajouter Entretenir et optimiser son ordinade la mémoire Changer un disque dur, créer une clé USB pour le dépannage.

# **4 modules :** les 17 et 31 mars, les 7 et 9 avril

Public : adulte - 15 € par module

À quoi un ordinateur peut être utile, son fonctionnement, les différents types de systèmes d'ordinateur (Windows, Apple, Linux), enregistrer et classer ses documents, utilisation de la souris et du clavier, acquérir les notions de base ou se perfectionner pour avoir plus d'aisance.

possible

teur.

2022 de 14h à 16h